*Meglio veloci che ottimi*

corso di laurea in **Matematica** *Informatica Generale,* Lezione **10** [**1**/**4**/**22**] **Ivano Salvo**

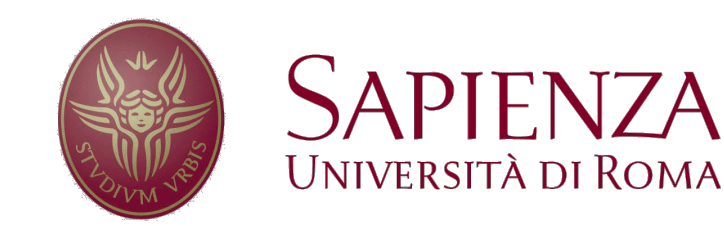

### *Da mergeSort a quickSort*

I punti deboli di mergeSort sono:

- **non può lavorare in place** (ha **sempre** bisogno almeno di un **vettore ausiliario** della stessa dimensione di quello da ordinare)
- anche ottimizzato, necessita di **numerosi** "**trasferimenti**" di valori durante l'operazione di **fusione**.

Se la suddivisione potesse garantire l'**asserzione più forte**:

 $v(int, m) \leq v(m, \sup)$ 

**non servirebbe** alcun **lavoro di ricombinazione** (fatto dalla funzione *fondi* in *mergeSort*) dei risultati, in quanto gli elementi della parte **sinistra** sarebbero **tutti più piccoli** della parte **destra**.

Ciò è possibile, **investendo** tempo nella fase di **suddivisione** in sottoproblemi (ovviamente non potrà più essere  $\theta(1)$  come il semplice calcolo del punto medio).

# *quickSort*

[C. A. R. (Tony) **Hoare**, **1959**]

Abbiamo bisogno di una funzione **partiziona(v, inf, sup)** che soddisfi alle seguenti post-condizioni:

- **ritorna** come risultato un **indice** *m*, *inf* ≤ *m* ≤ *sup*
- **modifica**  $v$  in modo che soddisfi:  $v$ [inf,  $m$ ]  $\le v$ [ $m$ ]  $\le v$ [ $m+1$ ,  $sup$ ]

Assumendo **partiziona** soddisfi le specifiche sopra, possiamo scrivere una procedura **divide et impera**, semplice e geniale, conosciuta come **quickSort** (**ordinamento veloce**).

Termina perché **partiziona** "**separa**" **sempre almeno un elemento**, quindi i vettori da ordinare ricorsivamente si scorciano almeno di 1.

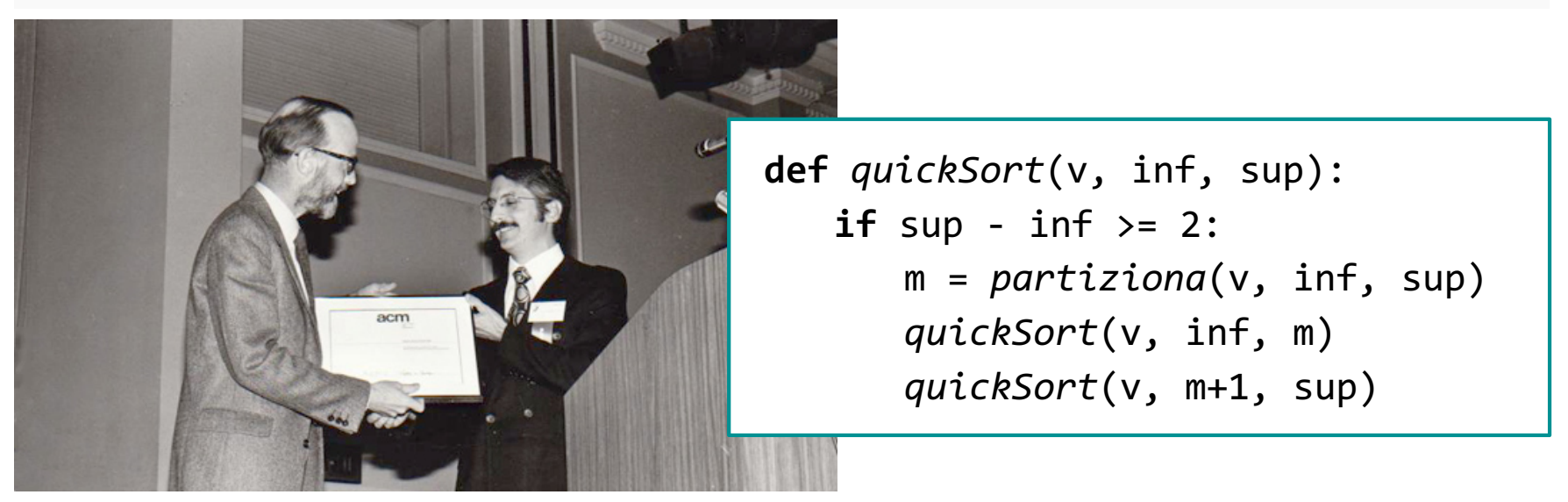

### *Intermezzo: Linguaggio e Pensiero*

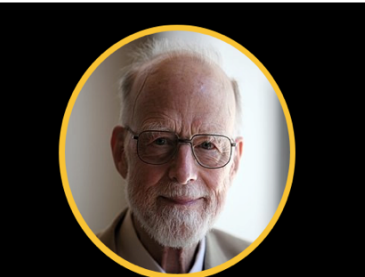

Language shapes the way we<br>think, and determines what we can think about

Benjamin Lee Whort

"Here is a language so far ahead of its time, that it was not only an improvement on its predecessors, but also on nearly all its successors."

- TONY HOARE

[ABOUT ALGOL 60] DUE CREDIT MUST BE PAID TO THE GENIUS OF THE DESIGNERS OF ALGOL 60 WHO INCLUDED RECURSION IN THEIR LANGUAGE AND ENABLED ME TO **DESCRIBE MY INVENTION [QUICKSORT] SO ELEGANTLY TO THE WORLD.** 

 $-$  C. A. R. HOARE  $-$ 

### *partiziona: specifica*

Vediamo di visualizzare **cosa fa partiziona**, cioè la sua **specifica**.

Discuteremo l'implementazione (cioè **come lo fa**) dopo, vedendo diversi modi di **implementare** questa specifica. Dato un array…

- 1. prende un elemento qualsiasi *p*, detto **perno** o **pivot**,
- 2. calcola il **posto giusto** *m* in cui *p* si troverà dopo l'ordinamento di *v*.
- 3. Mette *p* in *v*[*m*]

4. fa alcuni scambi, in modo che il prefisso *v*[inf, *m*) contenga **elementi minori** di *p* e il suffisso *v*[*m*, *sup*) contenga **elementi maggiori** di *p*.

| 73                                              | 37    | 42 | 7 | 90 | 11 | 19 | 11 | 7 | 19 | 73 | 90 | 37 | 42 |
|-------------------------------------------------|-------|----|---|----|----|----|----|---|----|----|----|----|----|
| def partition                                   | $m=2$ |    |   |    |    |    |    |   |    |    |    |    |    |
| # ENS: torna un indicate $m \in [inf, sup)$     |       |    |   |    |    |    |    |   |    |    |    |    |    |
| # MOD: v : v[inf, m) $\leq v[m] \leq v[m, sup)$ |       |    |   |    |    |    |    |   |    |    |    |    |    |

#### *Partiziona: versione naïf*

Per semplicità, vediamo prima una versione naïf che partiziona un vettore  $\bar{v}[0, n]$  con  $n = \text{len}(v)$  **usando un vettore d'appoggio** *z*.

Prendiamo un elemento *p* **qualsiasi** di *v* detto **perno** o **pivot** (per comodità  $p = v[n-1]$ ) e carichiamo un vettore  $z[0, n)$  che soddisfa:

*z*[0, *m*) ≤ *z*[*m*] **=** *p* ≤ *z*[*m*+1, *n*) & *z* = set *v*

Non conosciamo *m* e **non vogliamo calcolarlo** (costo  $\theta(n)$ ).

Se **riempiamo** *z* a partire da **sinistra coi minori** di *v*[*n*-1], e da **destra coi maggiori** di *v*[*n*-1], avremo anche l'indice *m* cercato.

Usiamo le variabili *s*, *d* per le zone ricopiate di *z* e l'indice *i* per scorrere *v*. A un generica iterazione avremo:

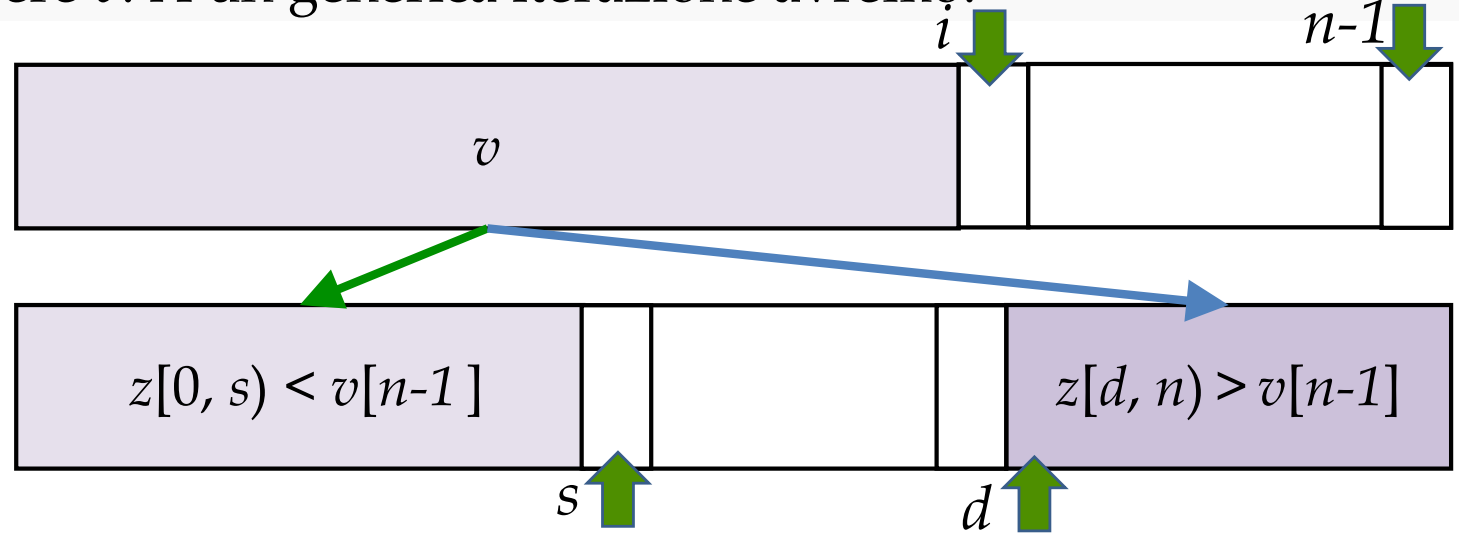

#### *partiziona naïf: invariante*

L'invariante sarà:

 $\varphi(i, s, d) \equiv v[0, i]=z[0, s] \cup z[d, n]$  &  $z[0, s) \le v[n-1]$  &  $z[d, n) \ge v[n-1]$  $\varphi$ (0, 0, *n*) vale banalmente da cui inizializzo *i* = 0, *s* = 0 e *d* = *n*. Scorrendo *v*, se  $v[i] \le v[n-1]$  lo ricopio in  $z[s]$  incrementando *s*, e se  $v[i] \ge v[n-1]$  lo ricopio *z*[*s*] decrementando *s*. Anche  $d - s = n - i$  è **invariante** (le prossime celle libere dove scrivere in *z* sono *s* e *d* - 1). Quando *i* = *n* – 1 esco, *s* – *d* = 1 e quindi l'ultima cella libera è *s* = *d* – 1 che è il valore cercato da tornare. Chiudo ricopiando *v*[*n*-1] in *z*[*s*].

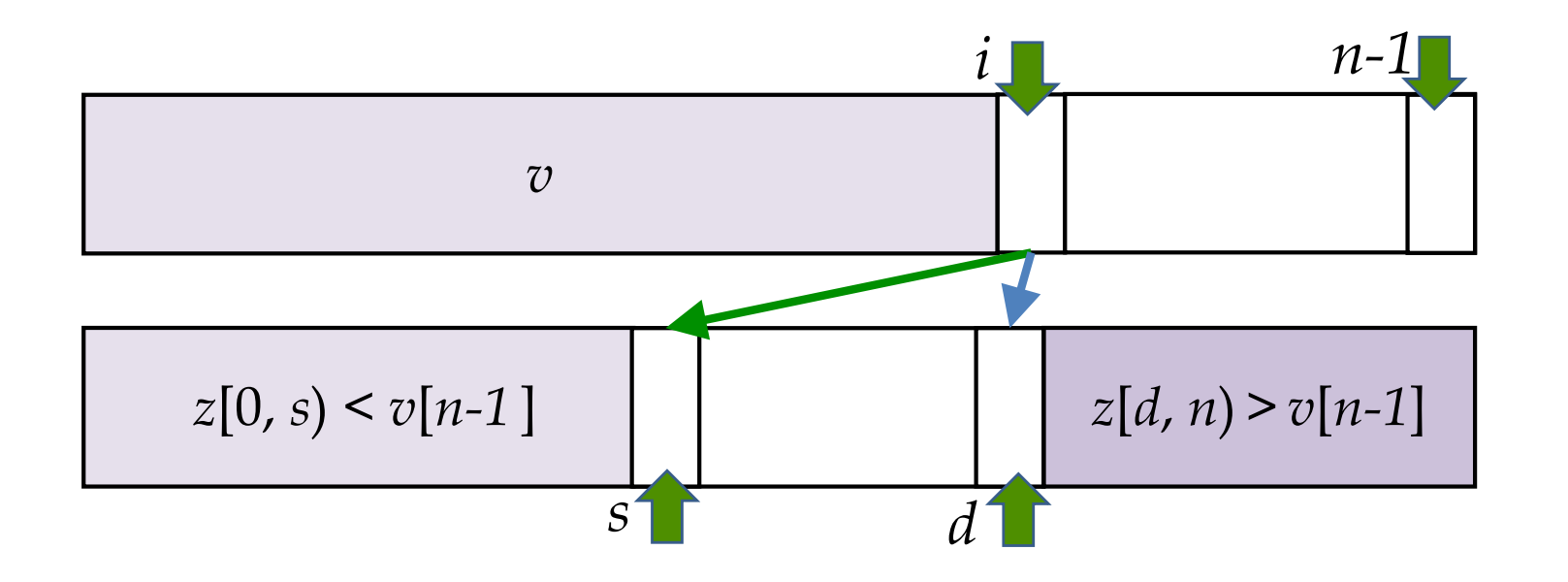

# *partiziona naïf: pseudocodice*

Abbiamo bisogno di una versione generica opportunamente **parametrizzata** per lavorare su una **porzione di vettore**.

Gli invarianti si adattano, sostituendo *n* con *sup* - *inf*, 0 con *inf*.

Passiamo *z* come parametro perché, come per *mergesort*, è chiaro che possiamo usare solo un vettore e lo passiamo.

Presenteremo versioni ottimizzate dopo l'analisi di *quickSort*.

Ora ci basta sapere che *partiziona* è  $\theta(n)$ .

```
def partiziona(v, inf, sup, z):
   s, d = inf, sup
   for i = inf to sup-2:
      if v[i] \le v[sup-1]: z[s], s = v[i], s+1else: d, z[d] = d-1, v[i]
   z[s] = v[sup-1]copia(z, inf, sup, v)
   return s
```
#### *quickSort: esempio di esecuzione*

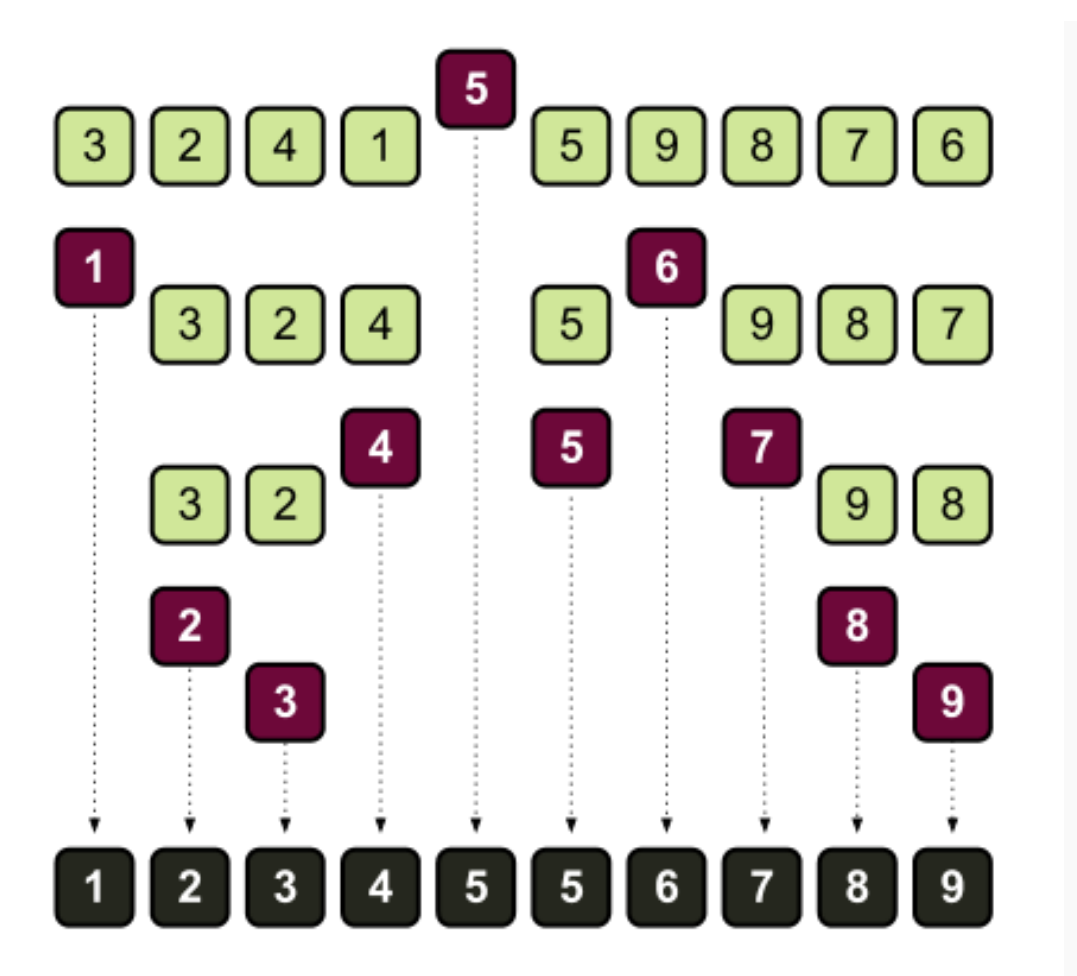

Osservate che il **perno** dopo un'esecuzione di partiziona **finisce definitivamente nel posto giusto.**

**Non ci sono più confronti** né tantomeno **scambi** tra elementi che sono finiti in due **partizioni diverse**.

Nell'esempio, come nella nostra procedura, si sceglie l'**ultimo elemento** di *v* come **perno**.

### *quickSort: casi ottimo/pessimo*

Analizzare *quickSort* non è affatto facile, perché a differenza di *mergeSort*, il suo comportamento **dipende dalla scelta del perno**. La sua relazione di ricorrenza è (*k* è *m* – *inf* ed *n* = *sup* – *inf*):

 $T(n) = T(k) + T(n - k - 1) + \Theta(n)$  *T*(1) =  $\Theta(1)$ 

➧La **scelta ottima** sarebbe un perno che divide il vettore in **due partizioni** di dimensioni **uguali**.

Se questo fosse il caso, l'equazione di ricorrenza di *quickSort* sarebbe la stessa di *mergeSort*, e quindi la complessità  $\theta$ (*n* log *n*). Purtroppo, per *quickSort*, questo è solo il caso **ottimo**.

**♦ Il caso pessimo** viceversa si ha quando una delle due partizioni è **sempre vuota**. In tal caso, l'equazione di ricorrenza diventa quella di *insertionSort*:  $T(n)=T(n-1)+\theta(n)$  con soluzione  $T(n)=\theta(n^2)$ .

Osserviamo che scegliendo come **perno** il **primo** o l'**ultimo** elemento, questo caso si verifica curiosamente quando il **vettore è già ordinato** (o quasi).

➧Assumendo le permutazioni di ingresso equiprobabili, si può dimostrare con un po' di conti che il **caso medio** è  $\theta$ (*n* log *n*).

# *Il problema della k-mediana*

Prima di addentrarci nell'analisi di *quickSort*, è utile considerare il problema della *k***-mediana**, cioè il calcolo del **valore** *km* in un vettore *v* che ha **esattamente** *k* **elementi minori** in *v* (per evitare dettagli tanto fastidiosi, assumiamo che *v* contenga valori **tutti distinti**).

Noi abbiamo già calcolato in tempo  $\theta(n)$  la **0-mediana** (che è il **minimo** del vettore) e la (*n*-1)-**mediana** (che è il **massimo**).

**Non è altrettanto ovvio** calcolare in tempo lineare la mediana o più in generale la *k*-mediana.

➧**Potendo modificare** il vettore, e conoscendo *mergeSort*, è viceversa evidente un algoritmo  $\theta$ (*n* log *n*): si ordina il vettore e poi si va a prendere il valore in posizione *k*.

Ma **non è chiaro** se **ordinare il vettore** sia veramente **necessario**.

```
def kMediana(v, k):
# ENS: torna km : #{i : v[i] < km} = k-1
# MOD: ordina v
   mergeSort(v)
   return v[k]
```
### *Possiamo sfruttare partiziona?*

*partiziona* calcola una *m*-mediana, ma **non possiamo scegliere** *m*. Ma possiamo sfruttare questo fatto?

Dobbiamo valutare se *m* = *k*, *m* > *k*, oppure *m* < *k.*

Nel caso  $m = k$  abbiamo **finito**, yep!

Nel caso *m* > *k,* per il comportamento di partiziona, la *k*-mediana è finita **nella parte sinistra** del vettore *v*[*inf*, *m*).

Simmetricamente, nel caso *m* < *k*, la *k*-mediana è finita nella **parte destra** del vettore. **Attenzione** che nella parte destra, la *k*-mediana si trova in posizione *k* - *m*.

```
def kMediana(v, k, inf, sup):
# ENS: torna km : #{i : v[i] < km } = k-1
# MOD: modifica v ma senza ordinarlo complet. 
   m = partiziona(v, inf, sup)
   if m==k: return v[m]
   if m >k: return kMediana(v, k, inf, m)
   return kMediana(v, k-m, m, sup)
```
### *Analisi dell'algoritmo*

Siamo in una situazione simile a *quickSort*: **dipende dal bilanciamento** delle partizioni, ma stavolta andiamo ricorsivamente **su una partizione sola**.

L'equazione di ricorrenza è (ponendo  $n = \sup \cdot \inf e h = m - \inf f$ ):

 $T(n) = T(h) + \Theta(n)$  oppure  $T(n) = T(n - h) + \Theta(n)$  e  $T(1) = \Theta(1)$ 

Ancora una volta, può diventare **quadratica** se le partizioni sono molto **sbilanciate**  $\overline{T}(n) = T(n-1) + \theta(n)$  con soluzione  $T(n) = (n^2)$ , come **insertSort** ricorsivo (*prossima slide*) mentre se si **divide esattamente in due** si ha  $T(n) = T(n/2) + \theta(n)$ , con soluzione [identica al **Torneo**]  $T(n) = \Theta(n)$ .

Siccome la *k*-mediana va cercata in **una sola delle due** partizioni (differentemente da *quickSort*), eventuali **partizioni sbilanciate favorevoli accelerano** il calcolo.

*Analisi casi medi di k-mediana e quickSort*

corso di laurea in **Matematica** *Informatica Generale,* Lezione **11.1 Ivano Salvo**

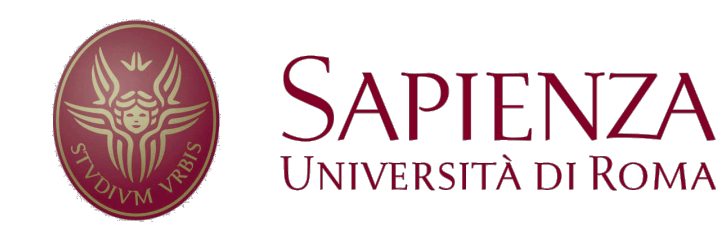

### *Alcune intuizioni su quickSort* (*1*)

➧**Domanda**: Quante volte viene chiamata *partiziona* in *quickSort*?

**Esattamente** *n* **volte**: ogni elemento diventa perno almeno una volta (al limite su vettori lunghi 1) e poi **sparirà dalle chiamate ricorsive**.

➧**Domanda**: Quali (e quanti) confronti farà *quickSort*?

Il perno viene confrontato con **tutti gli altri elementi della partizione** (al primo giro  $O(n)$  confronti). Tuttavia se due elementi finiscono in partizioni diverse, non saranno **mai più** confrontati.

Quindi, se la partizione è bilanciata, **elimino di colpo** (*n*/2)2 **confronti** dagli *n*2/2 possibili. **Nessun confronto viene ripetuto**. Se la partizione esce sbilanciata, elimino solo *n* - 1 confronti.

### *Altre intuizioni su quickSort*

➧**Domanda**: Cosa succede se *quickSort* alterna una partizione bilanciata a una sbilanciata?

**Niente**. Divide in 3 sotto-vettori di cui uno vuoto e due bilanciati, come se **la partiziona buona "assorbisse" subito l'errore dovuto a quella cattiva**.

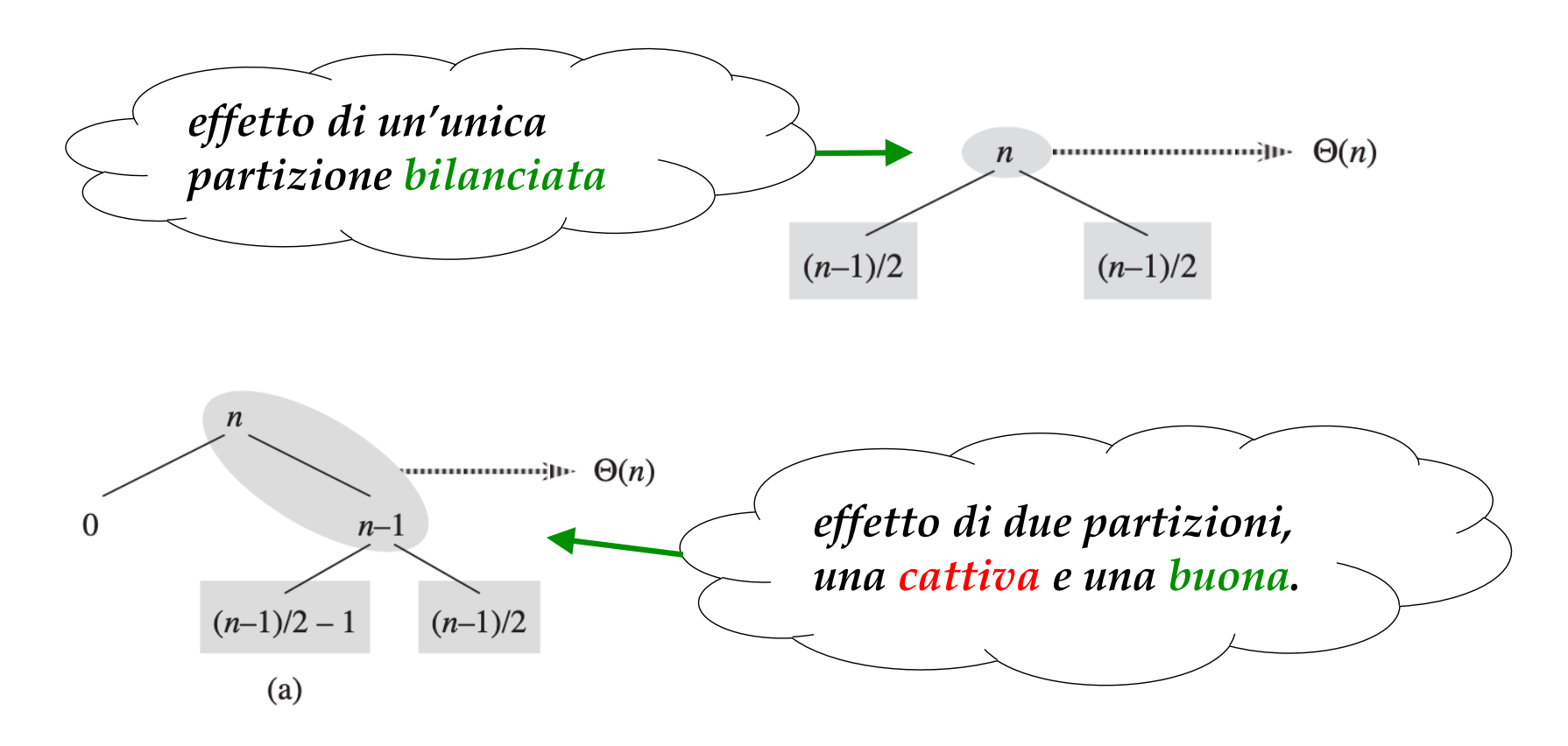

#### *Ultime intuizioni su quickSort*

➧**Domanda**: Cosa succede se *quickSort* partiziona il vettore **sistematicamente** in due parti di lunghezze in rapporto 9 a 1?

Occorre risolvere la relazione di ricorrenza *T*(*n*) = *T*(9*n*/10) + *T*(*n*/10) + *cn.* Impegnativo, ma aiutandosi col metodo dell'albero…

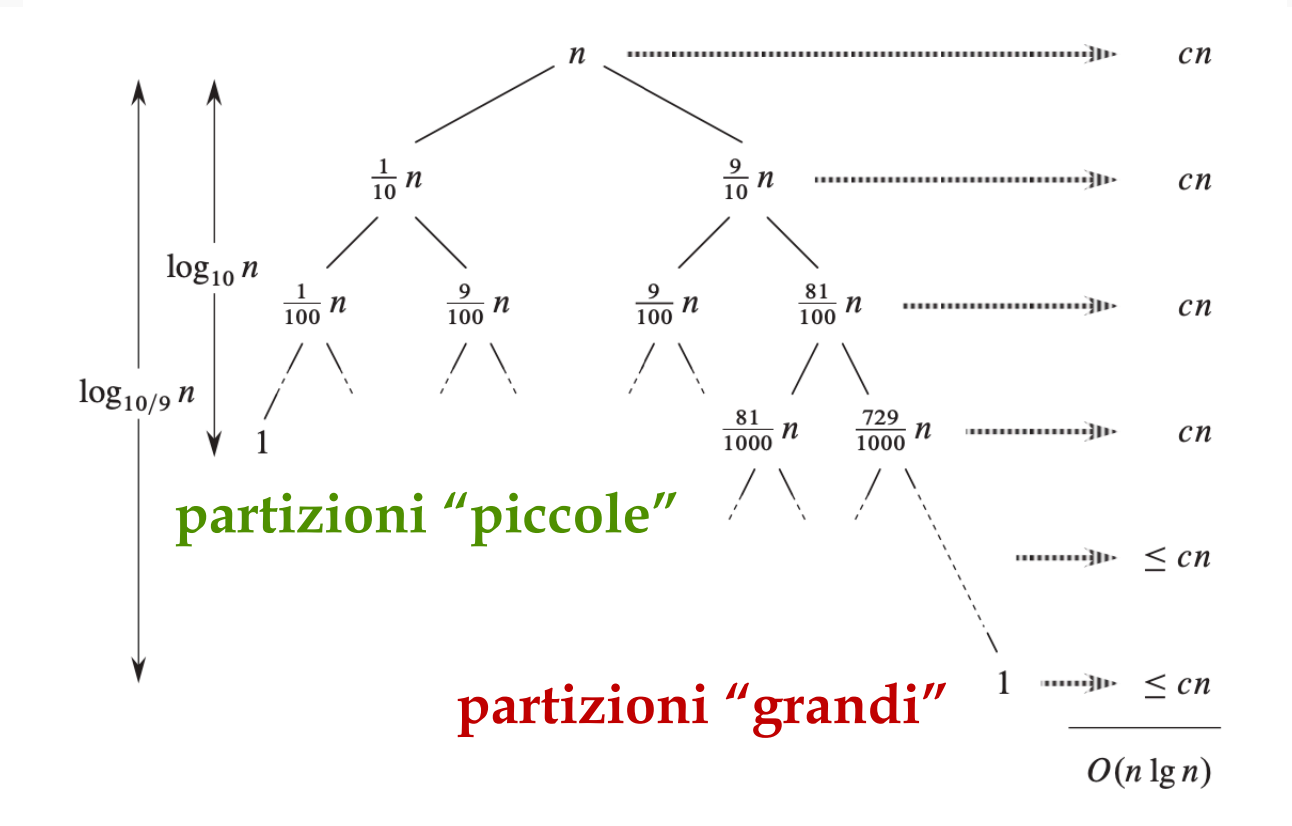

### $k$ -mediana: partizioni  $\epsilon n / (1 - \epsilon)n$

Supponiamo di avere partizioni **sempre nelle stesse proporzioni** *n* e  $(1 - \varepsilon)n$ , con  $0 \le \varepsilon \le \frac{1}{2}$  e di dover cercare la *k*-mediana sempre **nella più grande**. La relazione di ricorrenza diventa:

$$
T(n) = T((1 - \varepsilon)n) + \Theta(n) \qquad T(1) = \Theta(1)
$$

Applichiamo il metodo iterativo, cercando una maggiorazione:

$$
T(n) \le cn + T((1 - \varepsilon)n)
$$
  
\n
$$
\le cn + (1 - \varepsilon)cn + T((1 - \varepsilon)^2 n)
$$
  
\n
$$
\le cn + (1 - \varepsilon)cn + (1 - \varepsilon)^2 cn + T((1 - \varepsilon)^3 n) \le
$$
  
\n
$$
\le ... =
$$
  
\n
$$
\le \sum_{i=0,...,k} (1 - \varepsilon)^i cn
$$
  
\n
$$
\le cn \sum_{i=0,...,n} (1 - \varepsilon)^i = \{ \text{serie geometrical convergence} \}
$$
  
\n
$$
= cn (1/\varepsilon) = O(n)
$$

Ottenendo **sempre** una **complessità lineare** che **cresce allo sbilanciarsi** delle partizioni (al decrescere di  $\varepsilon$ ).

#### *Partiziona e kMediana randomizzate*

Immaginiamo ora che *partiziona* **scelga in modo casuale** il pivot (**algoritmo randomizzato**), ottenendo *kMedianaRand.*

Fissiamo una qualsiasi costante  $\varepsilon$ , per comodità  $\varepsilon = \frac{1}{4}$  e diciamo che l'algoritmo **è in fase** *j* se la **dimensione della partiziona** in cui si sta cercando è **compresa tra** (**3**/**4**)*<sup>j</sup> n* **e** (**3**/**4**)*<sup>j</sup>***+1***n*. Qual è **il numero medio**  di esecuzioni in cui *kMedianaRand* in **ciascuna fase**?

C'è probabilità ½ di scegliere un buon pivot (che divide lo spazio di ricerca in due parti ¼ *n* e ¾ *n*): il valor medio delle chiamate di *partiziona* per passare dalla fase *j* alla fase *j*+1 è ∑*i* <sup>∊</sup> [0, *k*) *i* · ½*<sup>i</sup> ≤* ∑*i* <sup>∊</sup> [0, *∞*) *i ·* ½*<sup>i</sup> =* **2** (vedi problema del **confrontatore** dell'esonero).

Qual è il numero di passi fa *kMedianaRand* randomizzata? Sarà la somma di *X*1, … , *Xh,* dove *Xj* è il numero di passi fatti in fase *j*.

Il **valor medio** di passi fa *kMedianaRand* sarà *E*[∑*<sup>j</sup> Xj* ] = (per linearità del valor medio)  $\sum_{j} E[X_{j}] = \sum_{j} 2c (3/4)^{j}n = 2cn \sum_{j} (3/4)^{j} = 8cn$  (ancora serie geometrica convergente a  $1/(1 - 3/4) = 4$ . Abbiamo quindi:

**Teorema***. Il valor medio atteso della costo computazionale di kMedianaRand*  $\partial$   $\partial$   $(n)$ .

### *quickSort randomizzato*

Modifichiamo **quickSort** come segue: si partiziona random finché non c'è un **perno buono**, che divida il vettore in almeno  $\frac{1}{4}n - \frac{3}{4}n$ .

Questa operazione ha senso se il vettore ha almeno 4 elementi, quindi consideriamo **caso base i vettori di al più 3 elementi**.

Se il perno non è "buono", **buttiamo via la partizione** e ripetiamo la stessa chiamata a **quickSort** con gli stessi parametri (osservare che questa procedura **non termina**, con **probabilità 0**).

```
def quickSortRand(v, inf, sup):
   if sup - inf \leq 3: # caso base: 3 elem.
         ordina3(v)
         return
   m = partizionaRand(v, inf, sup)
   if inf + (sup – inf) / 4 > mor inf + 3 * (sup - inf) / 4 < m:
      # butto via tutto e rifaccio
      quickSortRand(v, inf, sup)
   quickSortRand(v, inf, m)
   quickSortRand(v, m+1, sup)
```
### *Conseguenze: caso medio quickSort*

Osserviamo che:

- come prima, in media **troviamo un buon perno ogni 2 tentativi**
- ogni **valore** giocherà da **perno 1 sola volta**
- in fase *j*, ci sono al più  $({}^4/\text{)}3)^{j+1}$  istanze di dimensione  $({}^3/\text{)}1)^j n$

La complessità attesa della fase *j* è globalmente  $O(n)$  [come nell' albero con partizioni 1/10 - 9/10] e si attraversano **al più** *log<sub>4/3</sub>n* **fasi** cioè  $\theta(\log n)$ , quindi il **tempo di esecuzione atteso** è  $\theta(n \log n)$ .

Osservate che qualsiasi versione **randomizzata** o **deterministica** su **vettore** con valori distribuiti uniformemente **causale che però non butta via le partizioni calcolate** ci mette un **tempo inferiore** (è comunque meglio una cattiva partizione, che rifare la partizione).

Quindi, **quickSortRand** (che è essenzialmente uno **strumento concettuale**) stabilisce un **limite superiore** al **valor medio** del tempo di esecuzione di **quickSort**. Quindi:

**Teorema***. Il valor medio atteso del costo computazionale di quickSort*  $\partial$   $\partial$   $(n \log n)$ .